# Package 'algaeClassify'

March 12, 2022

Title Determine Phytoplankton Functional Groups Based on Functional **Traits** 

Version 1.3.2

Date 2022-03-11

Author Vijay Patil [aut, cre], Torsten Seltmann [aut], Nico Salmaso [aut], Orlane Anneville [aut], Marc Lajeunesse [aut], Dietmar Straile [aut]

Maintainer Vijay Patil <vpatil@usgs.gov>

Description Functions that facilitate the use of accepted taxonomic nomenclature, collection of functional trait data, and assignment of functional group classifications to phytoplankton species. Possible classifications include Morpho-functional group (MFG; Salmaso et al. 2015 [<doi:10.1111/fwb.12520>](https://doi.org/10.1111/fwb.12520)) and CSR (Reynolds 1988; Functional morphology and the adaptive strategies of phytoplankton. In C.D. Sandgren (ed). Growth and reproductive strategies of freshwater phytoplankton, 388-433. Cambridge University Press, New York). Versions 1.3.0 and later no longer include the algae\_search() function for querying the algaebase online taxonomic database (www.algaebase.org). Users are advised to verify taxonomic names directly using algaebase and cite the database in resulting publications. Note that none of the algaeClassify authors are affiliated with algaebase in any way. The algaeClassify package is a product of the GEISHA (Global Evaluation of the Impacts of Storms on freshwater Habitat and Structure of phytoplankton Assemblages), funded by CESAB (Centre for Synthesis and Analysis of Biodiversity) and the USGS John Wesley Powell Center for Synthesis and Analysis, with data and other support provided by members of GLEON (Global Lake Ecology Observation Network). This software is preliminary or provisional and is subject to revision. It is being provided to meet the need for timely best science. The software has not received final approval by the U.S. Geological Survey (USGS). No warranty, expressed or implied, is made by the USGS or the U.S. Government as to the functionality of the software and related material nor shall the fact of release constitute any such warranty. The software is provided on the condition that neither the USGS nor the U.S. Government shall be held liable for any damages resulting from the authorized or unauthorized use of the software.

**Depends** R  $(>= 3.4.0)$ 

2 accumulation of the contract of the contract of the contract of the contract of the contract of the contract of the contract of the contract of the contract of the contract of the contract of the contract of the contract

Imports lubridate, stats License GPL-2 | GPL-3 Encoding UTF-8 LazyData true RoxygenNote 7.1.2 NeedsCompilation no Repository CRAN Date/Publication 2022-03-11 23:30:08 UTC

## R topics documented:

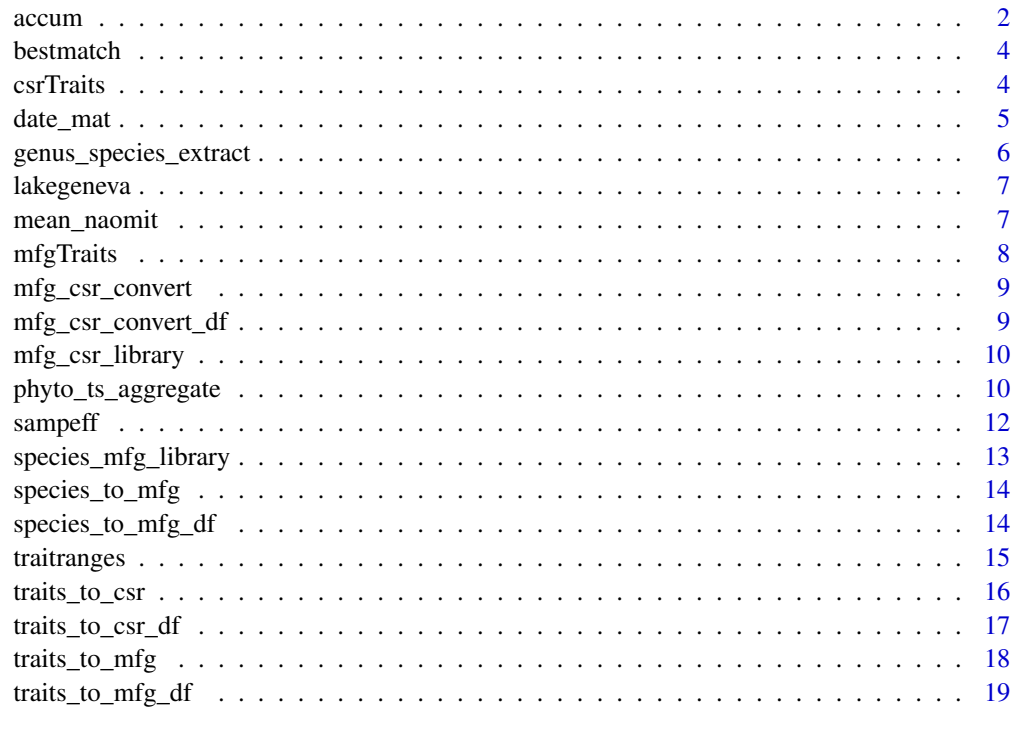

#### $\bf 1$ ndex  $\bf 20$  $\bf 20$

accum *Split a dataframe column with binomial name into genus and species columns. Plots change in species richness over time, generates species accumulation curve, and compares SAC against simulated idealized curve assuming all unique taxa have equal probability of being sampled at any point in the time series. (author Dietmar Straile)*

<span id="page-1-0"></span>

#### accum 3

## Description

Split a dataframe column with binomial name into genus and species columns. Plots change in species richness over time, generates species accumulation curve, and compares SAC against simulated idealized curve assuming all unique taxa have equal probability of being sampled at any point in the time series. (author Dietmar Straile)

#### Usage

```
accum(
  b_data,
 phyto_name = "phyto_name",
 column = NA,
  n = 100,
  save.pdf = FALSE,
  lakename = ",
  datename = "date_dd_mm_yy",
  daterformat = "d-2m-2y")
```
## Arguments

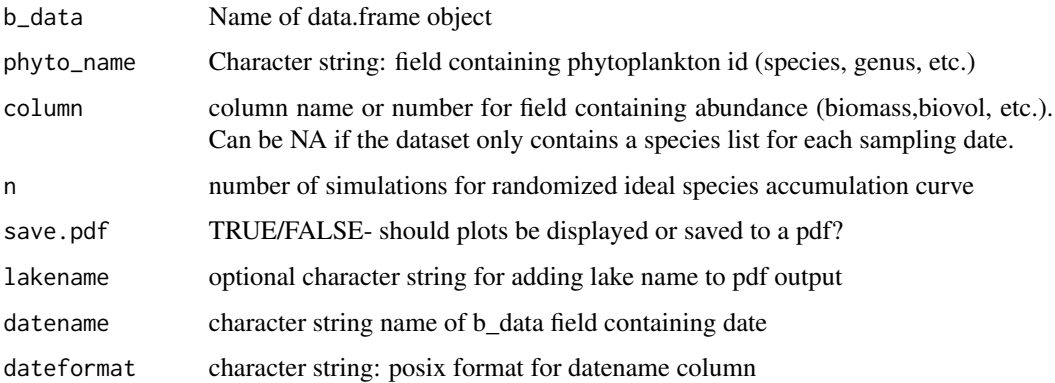

## Value

a two panel plot with trends in richness on top, and cumulative richness vs. simulated accumulation curve on bottom

#### Examples

```
data(lakegeneva)
#example dataset with 50 rows
head(lakegeneva)
```
accum(b\_data=lakegeneva,column='biovol\_um3\_ml',n=10,save.pdf=FALSE)

<span id="page-3-0"></span>

## Description

fuzzy partial matching between a scientific name and a list of possible matches

## Usage

```
bestmatch(enteredName, possibleNames, maxErr = 3, trunc = TRUE)
```
## Arguments

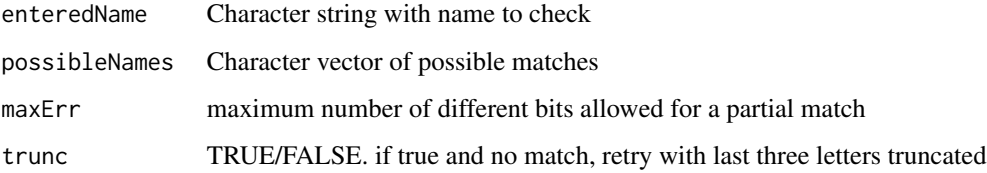

#### Value

a character string with the best match, or 'multiplePartialMatches'

#### Examples

```
possibleMatches=c('Viburnum edule','Viburnum acerifolia')
bestmatch(enteredName='Viburnum edulus',possibleNames=possibleMatches)
```
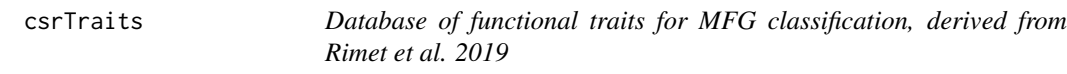

## Description

Database of functional traits for MFG classification, derived from Rimet et al. 2019

### Usage

data(mfgTraits)

<span id="page-4-0"></span>date\_mat 5

## Format

A data frame with columns:

phyto\_name binomial scientific name

genus genus name

species species name

SAV surface area:volume ratio

MLD maximum linear dimension (micrometers)

MSV product of SAV and MLD; unitless

volume.um3 cell or colony biovolume

surface.area.um2 biological unit (cell or colony) surface area accounting for mucilage

Colonial 1/0 indicates colonial growth form

Number.of.cells.per.colony literature-based average colony abundance

Geometrical.shape.of.the.colony Shape descriptions. See Rimet et al. 2019 for abbreviations traitCSR CSR classification using traits\_to\_CSR function and criteria from Reynolds 2006

date\_mat *Transform a phytoplankton timeseries into a matrix of abundances for ordination*

## Description

Transform a phytoplankton timeseries into a matrix of abundances for ordination

## Usage

```
date_mat(
  phyto.df,
  abundance.var = "biovol_um3_ml",
  summary.type = "abundance",
  taxa.name = "phyto_name",
  date.name = "date_dd_mm_yy",
  format = "%d-%m-%y",
  time.agg = c("day", "month", "year", "monthyear"),
  fun = mean_naomit
\lambda
```
#### Arguments

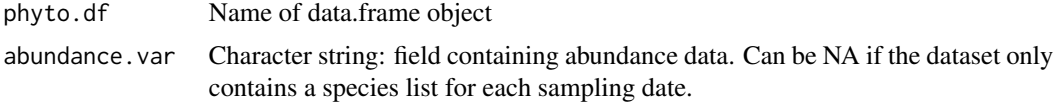

<span id="page-5-0"></span>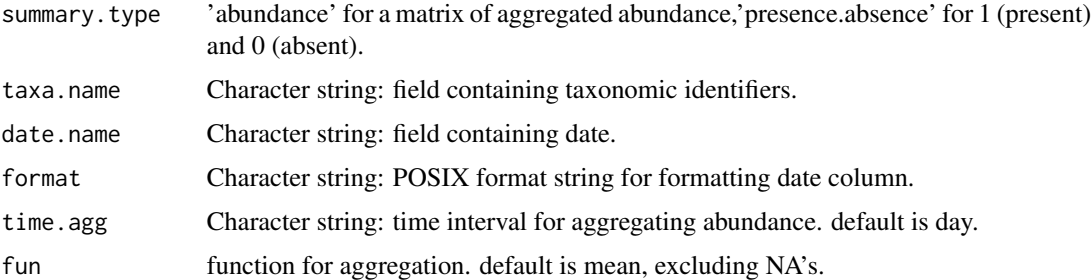

#### Value

A matrix of phytoplankton abundance, with taxa in rows and time in columns. If time.agg = 'monthyear', returns a 3dimensional matrix (taxa,month,year). If abundance.var = NA, matrix cells will be 1 for present, 0 for absent

## Examples

```
data(lakegeneva)
#example dataset with 50 rows
geneva.mat1<-date_mat(lakegeneva,time.agg='month',summary.type='presence.absence')
geneva.mat2<-date_mat(lakegeneva,time.agg='month',summary.type='abundance')
geneva.mat1
geneva.mat2
```
genus\_species\_extract *Split a dataframe column with binomial name into genus and species columns.*

## Description

Split a dataframe column with binomial name into genus and species columns.

#### Usage

```
genus_species_extract(phyto.df, phyto.name)
```
## Arguments

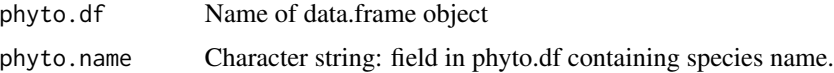

#### Value

A data.frame with new character fields 'genus' and 'species'

## <span id="page-6-0"></span>lakegeneva 7

## Examples

```
data(lakegeneva)
#example dataset with 50 rows
head(lakegeneva) #need to split the phyto_name column
new.lakegeneva=genus_species_extract(lakegeneva,'phyto_name')
```
head(new.lakegeneva)

lakegeneva *example dataset from lake Geneva, Switzerland*

## Description

example dataset from lake Geneva, Switzerland

## Usage

data(lakegeneva)

#### Format

A data frame with columns:

lake lake name phyto\_name phytoplankton species name month month of sampling year year of sampling date\_dd\_mm\_yy date of sampling biovol\_um3\_ml biovolume

mean\_naomit *Compute mean value while ignoring NA's*

## Description

Compute mean value while ignoring NA's

#### Usage

mean\_naomit(x)

#### Arguments

x A numeric vector that may contain NA's

#### Value

the mean value

## Examples

data(lakegeneva) #example dataset with 50 rows

mean\_naomit(lakegeneva\$biovol\_um3\_ml)

## mfgTraits *Functional Trait Database derived from Rimet et al.*

## Description

Functional Trait Database derived from Rimet et al.

## Usage

data(mfgTraits)

#### Format

A data frame with columns:

phyto\_name binomial scientific name

genus genus name

species species name

Mobility.apparatus 1/0 indicates presence/absence of flagella or motility

Size character values 'large' or 'small'; based on 35 micrometer max linear dimension

Colonial 1/0 indicates typical colonial growth form or not

Filament 1/0 indicates filamentous growth form or not

Centric 1/0 indicates diatoms with centric growth form

Gelatinous 1/0 indicates presence/absence of mucilage

Aerotopes 1/0 indicates presence/absence of aerotopes

Class Taxonomic class

Order Taxonomic order

#### MFG.fromtraits MFG classification using traits\_to\_mfg function

<span id="page-7-0"></span>

<span id="page-8-0"></span>mfg\_csr\_convert *Returns a CSR classification based on Morphofunctional group (MFG). Correspondence based on Salmaso et al. 2015 and Reynolds et al. 1988*

#### Description

Returns a CSR classification based on Morphofunctional group (MFG). Correspondence based on Salmaso et al. 2015 and Reynolds et al. 1988

## Usage

mfg\_csr\_convert(mfg)

#### Arguments

mfg Character string with MFG name, following Salmaso et al. 2015

## Value

A character string with values 'C','S','R','CR','SC','SR', or NA

#### Examples

```
mfg_csr_convert("11a-NakeChlor")
```
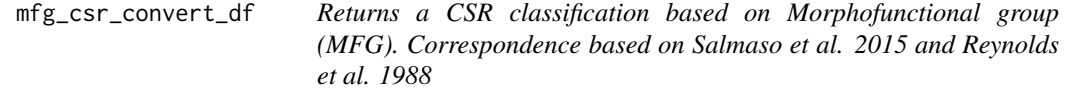

## Description

Returns a CSR classification based on Morphofunctional group (MFG). Correspondence based on Salmaso et al. 2015 and Reynolds et al. 1988

## Usage

```
mfg_csr_convert_df(phyto.df, mfg)
```
#### Arguments

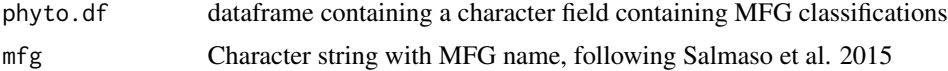

## <span id="page-9-0"></span>Value

A dataframe with an additional field named CSR, containing CSR classifications or NA

#### Examples

```
data(lakegeneva)
lakegeneva<-genus_species_extract(lakegeneva,'phyto_name')
lakegeneva<-species_to_mfg_df(lakegeneva)
lakegeneva<-mfg_csr_convert_df(lakegeneva,mfg='MFG')
head(lakegeneva)
```
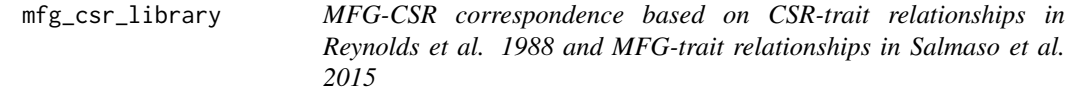

## Description

MFG-CSR correspondence based on CSR-trait relationships in Reynolds et al. 1988 and MFG-trait relationships in Salmaso et al. 2015

#### Usage

```
data(mfg_csr_library)
```
## Format

A data frame with columns:

MFG full MFG name from Salmaso et al. 2015

CSR CSR classification including intermediate classes

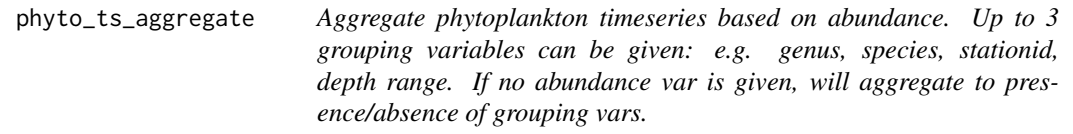

## Description

Aggregate phytoplankton timeseries based on abundance. Up to 3 grouping variables can be given: e.g. genus, species, stationid, depth range. If no abundance var is given, will aggregate to presence/absence of grouping vars.

phyto\_ts\_aggregate 11

## Usage

```
phyto_ts_aggregate(
 phyto.data,
 DateVar = "date_dd_mm_yy",
  SummaryType = c("abundance", "presence.absence"),
 AbundanceVar = "biovol_um3_ml",
 GroupingVar1 = "phyto_name",
 GroupingVar2 = NA,
 GroupingVar3 = NA,
  remove.rare = FALSE,
 fun = sum,format = "%d-%m-%y"
)
```
## Arguments

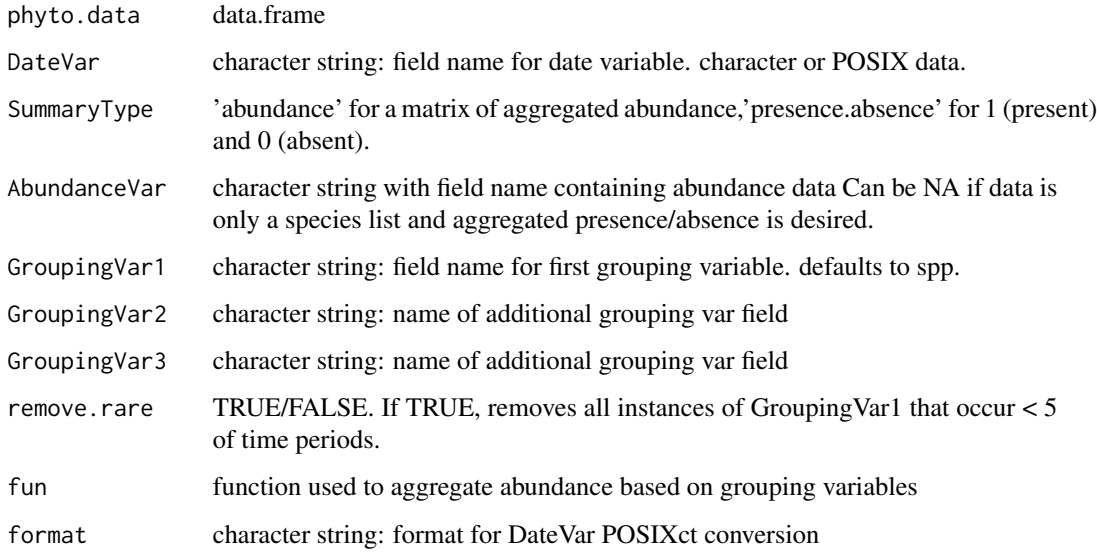

## Value

a data.frame with grouping vars, date\_dd\_mm\_yy, and abundance or presence/absence

## Examples

```
data(lakegeneva)
lakegeneva<-genus_species_extract(lakegeneva,'phyto_name')
lg.genera=phyto_ts_aggregate(lakegeneva,SummaryType='presence.absence',
                            GroupingVar1='genus')
head(lg.genera)
```
<span id="page-11-0"></span>sampeff *Visually assess change in sampling effort over time (author: Dietmar Straile)*

## Description

Visually assess change in sampling effort over time (author: Dietmar Straile)

#### Usage

```
sampeff(
 b_data,
  column,
  save.pdf = F,
  lakename = ""datecolumn = "date_dd_mm_yy",
  dateformat = "%d-%m-%y"
)
```
## Arguments

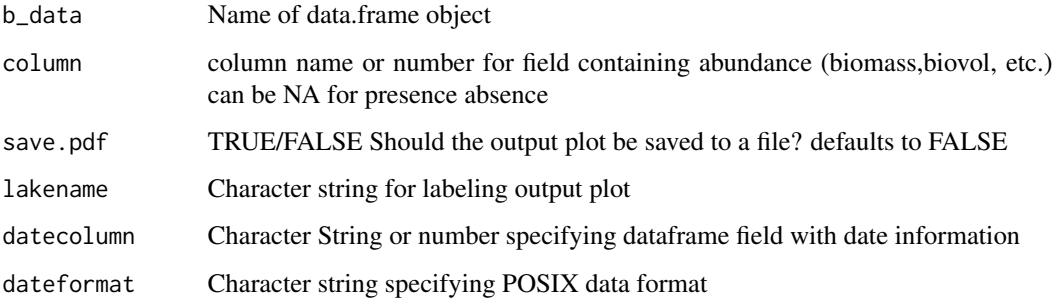

## Value

a time-series plot of minimum relative abundance over time. This should change systematically with counting effort.

## Examples

```
data(lakegeneva)
#example dataset with 50 rows
```
sampeff(lakegeneva,column=6) #column 6 contains biovolume

<span id="page-12-0"></span>species\_mfg\_library *Trait-based MFG classifications for common Eurasion/North American phytoplankton species. See accompanying manuscript for sources*

## Description

Trait-based MFG classifications for common Eurasion/North American phytoplankton species. See accompanying manuscript for sources

#### Usage

data(species\_mfg\_library)

#### Format

A data frame with columns:

genus genus name

species species name

MFG corresponding MFG classification based on Salmaso et al. 2015

source literature or online source for MFG classification

#### References

Algaebase <https://www.algaebase.org>

Phycokey <http://www.cfb.unh.edu/phycokey/phycokey.htm>

Western Diatoms of North America <https://diatoms.org>

CyanoDB 2 <http://www.cyanodb.cz/>

Nordic Microalgae <http://nordicmicroalgae.org>

Phytopedia <https://www.eoas.ubc.ca/research/phytoplankton/>

Kapustin, D., Sterlyagova, I. and Patova, E., 2019. Morphology of Chrysastrella paradoxa stomatocysts from the Subpolar Urals (Russia) with comments on related morphotypes. Phytotaxa, 402(6), pp.295-300.

<span id="page-13-0"></span>

## Description

Conversion of a single genus and species name to a single MFG. Uses species.mfg.library

## Usage

```
species_to_mfg(genus, species = "", flag = 1, mfgDbase = NA)
```
## Arguments

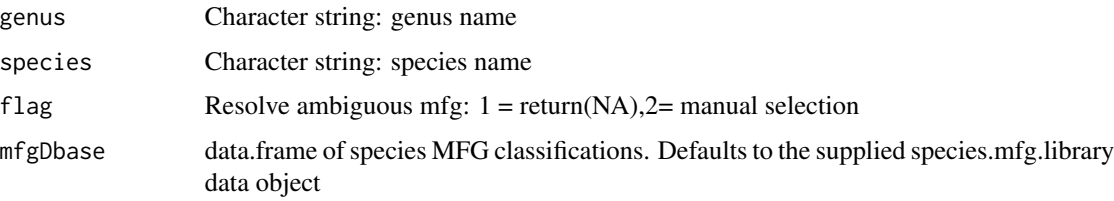

## Value

a data frame with MFG classification and diagnostic information. ambiguous.mfg=1 if multiple possible mfg matches genus.classification=1 if no exact match was found with genus + species name partial.match=1 if mfg was based on fuzzy matching of taxonomic name.

## Examples

```
species_to_mfg('Scenedesmus','bijuga')
#returns "11a-NakeChlor"
```
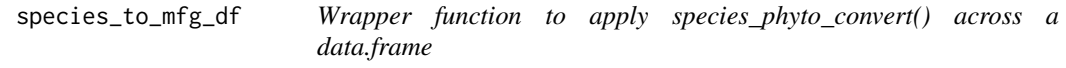

## Description

Wrapper function to apply species\_phyto\_convert() across a data.frame

#### Usage

```
species_to_mfg_df(phyto.df, flag = 1, mfgDbase = NA)
```
## <span id="page-14-0"></span>traitranges 15

## Arguments

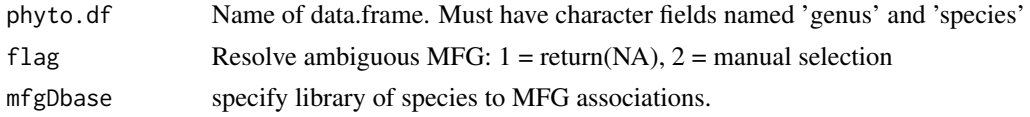

## Value

input data.frame with a new character column of MFG classifications and diagnostic information

## Examples

```
data(lakegeneva)
#example dataset with 50 rows
new.lakegeneva <- genus_species_extract(lakegeneva,'phyto_name')
new.lakegeneva <- species_to_mfg_df(new.lakegeneva)
head(new.lakegeneva)
```
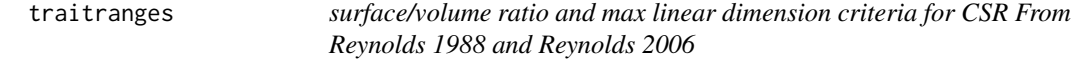

## Description

surface/volume ratio and max linear dimension criteria for CSR From Reynolds 1988 and Reynolds 2006

#### Usage

data(traitranges)

## Format

A data frame with columns:

Measurement measurement type

C.min minimum value for C

S.min minimum value for S

R.min minimum value for R

C.max maximum value for C

S.max maximum value for S

R.max maximum value for R

units units of measurement

source source for criteria

<span id="page-15-0"></span>traits\_to\_csr *Assign phytoplankton species to CSR functional groups, based on surface to volume ratio and maximum linear dimension ranges proposed by Reynolds et al. 1988;2006*

### Description

Assign phytoplankton species to CSR functional groups, based on surface to volume ratio and maximum linear dimension ranges proposed by Reynolds et al. 1988;2006

#### Usage

traits\_to\_csr(sav, msv, msv.source = "Reynolds 2006", traitrange = traitranges)

#### Arguments

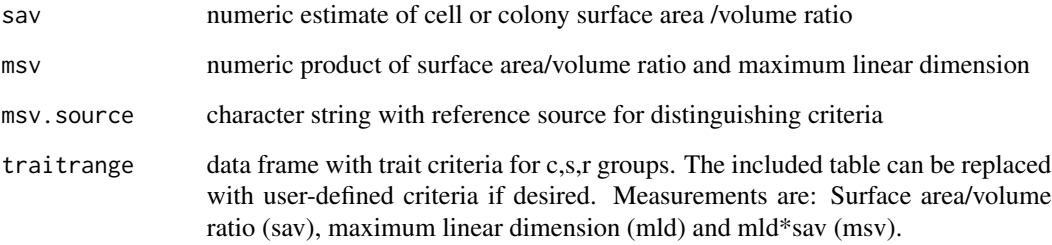

## Value

a character string with one of 5 return values: C,CR,S,R, or SR. CR and SR groups reflect overlap between criteria for the 3 main groups.

## See Also

/urlhttps://powellcenter.usgs.gov/geisha for project information

#### Examples

traits\_to\_csr(sav=0.2,msv=10,msv.source='Reynolds 2006',traitrange=traitranges)

<span id="page-16-0"></span>traits\_to\_csr\_df *Add CSR functional group classifications to a dataframe of phytoplankton species, based on surface to volume ratio and maximum linear dimension ranges proposed by Reynolds et al. 1988;2006*

## Description

Add CSR functional group classifications to a dataframe of phytoplankton species, based on surface to volume ratio and maximum linear dimension ranges proposed by Reynolds et al. 1988;2006

## Usage

```
traits_to_csr_df(
 df,
  sav,
 msv,
 msv.source = "Reynolds 2006",
  traitrange = traitranges
)
```
#### Arguments

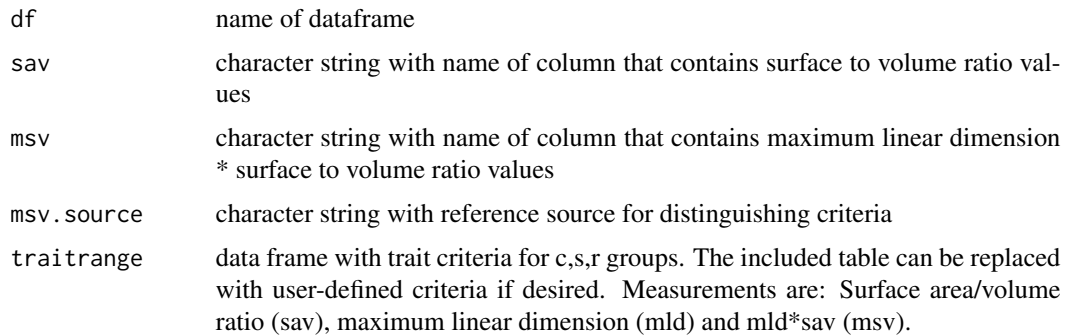

#### Value

a character string with one of 5 return values: C,CR,S,SR, or R

## Examples

```
csr.df<-data.frame(msv=10,sav=1)
```
csr.df\$CSR<-traits\_to\_csr\_df(csr.df,'msv','sav')

print(csr.df)

<span id="page-17-0"></span>

## Description

Assign MFG based on binary functional traits and taxonomy (Class and Order)

#### Usage

```
traits_to_mfg(
  flagella = NA,
  size = NA,
  colonial = NA,
  filament = NA,
  centric = NA,
 gelatinous = NA,
  aerotopes = NA,
 class = NA,
  order = NA
\mathcal{L}
```
## Arguments

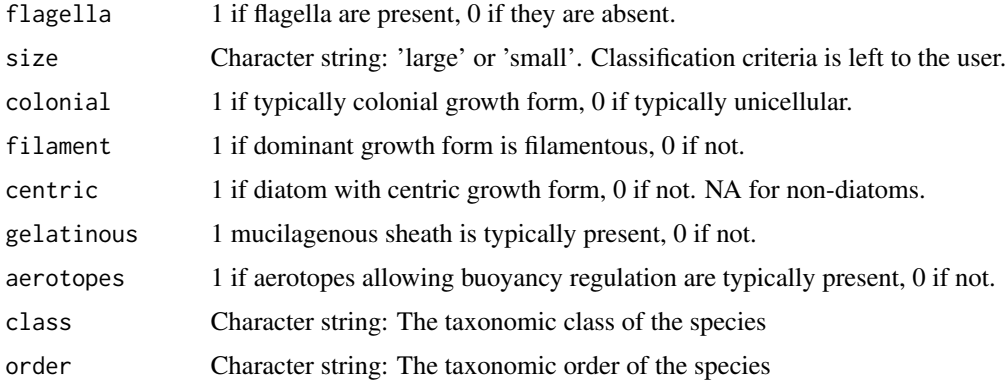

#### Value

A character string of the species' morphofunctional group

## Examples

```
traits_to_mfg(flagella = 1,size = "large",colonial = 1,filament = 0,centric = NA,gelatinous = 0,
               aerotopes = 0,class = "Euglenophyceae",order = "Euglenales")
```
<span id="page-18-0"></span>traits\_to\_mfg\_df *Assign morphofunctional groups to a dataframe of functional traits and higher taxonomy*

#### Description

Assign morphofunctional groups to a dataframe of functional traits and higher taxonomy

#### Usage

```
traits_to_mfg_df(
 dframe,
 arg.names = c("flagella", "size", "colonial", "filament", "centric", "gelatinous",
    "aerotopes", "class", "order")
)
```
#### Arguments

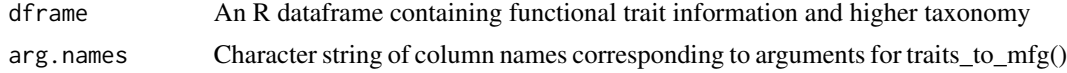

#### Value

A character vector containing morpho-functional group (MFG) designations

## Examples

```
#create a two-row example dataframe of functional traits
func.dframe=data.frame(flagella=1,size=c("large","small"),colonial=0,filament=0,centric=NA,
                    gelatinous=0,aerotopes=0,class="Euglenophyceae",order="Euglenales",
                       stringsAsFactors=FALSE)
```
#check the dataframe print(func.dframe)

```
#run the function to produce a two-element character vector
func.dframe$MFG<-traits_to_mfg_df(func.dframe,c("flagella","size","colonial",
                                 "filament","centric","gelatinous",
                                 "aerotopes","class","order"))
```
print(func.dframe)

# <span id="page-19-0"></span>Index

```
∗ datasets
    csrTraits, 4
    lakegeneva, 7
    mfg_csr_library, 10
    mfgTraits, 8
    species_mfg_library, 13
    traitranges, 15
accum, 2
bestmatch, 4
csrTraits, 4
date_mat, 5
genus_species_extract, 6
lakegeneva, 7
mean_naomit, 7
mfg_csr_convert, 9
mfg_csr_convert_df, 9
mfg_csr_library, 10
mfgTraits, 8
phyto_ts_aggregate, 10
sampeff, 12
species_mfg_library, 13
species_to_mfg, 14
species_to_mfg_df, 14
traitranges, 15
traits_to_csr, 16
traits_to_csr_df, 17
traits_to_mfg, 18
traits_to_mfg_df, 19
```